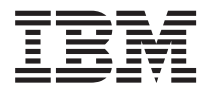

License Information 许可信息 授權手冊 Licenční informace Informations sur la Licence Lizenzinformation Informazioni di Licenza

#### ライセンス情報 라이센스 정보 Informacje Licencyjne Informações sobre Licenciamento Información sobre Licencia Lisans Bilgileri

Tool - IBM XL C/C++ for Multicore Acceleration for Linux on System p, V9.0 - Runtime Environment Component (Web downloadable)

**© Copyright International Business Machines Corporation 2007. All rights reserved.** US Government Users Restricted Rights – Use, duplication or disclosure restricted by GSA ADP Schedule Contract with IBM Corp.

# **LICENSE INFORMATION**

The Programs listed below are licensed under the following terms and conditions in addition to those of the International License Agreement for Non-Warranted Programs.

Program Name: IBM XL C/C++ for Multicore Acceleration for Linux on System p, V9.0 - Runtime Environment Component (Web downloadable) Program Number: Tool

Authorization for Use on Home/Portable Computer: The Program may be stored on the primary machine and another machine, provided that the Program is not in active use on both machines at the same time.

#### **Limited Use Rights for Other IBM Programs**

If You acquired this Program as part of another IBM Program (″Principal Program that lists this Program under ″Other IBM Programs,″ You received this Program only in support of the Principal Program and Your rights to use this Program will be limited by the license of the Principal Program. Please contact Your IBM Sales Representative if You wish to acquire a separate license to this Program not limited by the Principal Program's license terms.

## **Specified Operating Environment**

The Program's specifications and specified operating environment information may be found in documentation accompanying the Program, if available, such as a read-me file, or other information published by IBM, such as an announcement letter.

#### 许可信息

除 无保证软件的国际许可协议 中的条款和条件外,下列各程序按照下述条款和条件被特 许使用。

程序名称: IBM XL C/C++ for Multicore Acceleration for Linux on System p, V9.0 -Runtime Environment Component (Web downloadable) 程序号: Tool 家用/便携式计算机上的使用授权: 本程序可以保存在主机和另一台机器上, 其前提是 本程序不得同时在两台机器上运行。

#### 其他 IBM 程序的有限使用权利

如果您已作为另一个 IBM 程序 ("主程序") 的一部分获得本程序, 该主程序把本程序 列在"其他 IBM 程序"下面、您仅为了支持主程序接收本程序、并且您使用本程序的权 利将受主程序许可的限制。如果您希望获得的本程序单独许可不受主程序的许可条款的 限制, 请与您的 IBM 销售代表联系。

#### **格定操作环境**

有关本程序说明和指定操作环境的信息、可以在随本程序提供的文档例如说明文件中 (如有)找到, 也可通过 IBM 公布的其他信息, 例如公告函件找到。

#### 授權手冊

除 國際授權合約 - 無保證程式 外,以下條款亦適用於下列程式。

程式名稱: IBM XL C/C++ for Multicore Acceleration for Linux on System p, V9.0 -Runtime Environment Component (Web downloadable) 程式編號: Tool 家用/手提電腦授權:本「程式」得儲存於主要機器及另一部機器中,惟不得於該兩部機 器上同時使用。

#### 其他 IBM 程式之使用限制權

若 貴客戶係以本程式作爲其他 IBM 程式(「主體程式」)一部分之方式獲得本程式,則 主體程式應將本程式列為「其他 IBM 程式」, 貴客戶僅得於支援主體程式而收受本程 式,且 貴客戶對本程式之使用權,應受主體式授權限制。若 貴客戶意欲取得未受主體程 式授權條款限制之另一份本程式授權,請洽詢 貴客戶之 IBM 銷售代表。

#### 特定運作環境

如果本程式有檢附文件,則在程式所檢附文件(如 Readme 檔)或在 IBM 所公佈的其他 資訊(如通知信函)中,可找到程式規格及指定的作業環境資訊。

# **LICENČNÍ INFORMACE**

Níľe uvedené programy jsou licencovány na základě následujících ustanovení a podmínek, které doplňují ustanovení a podmínky smlouvy Mezinárodní licenční smlouva pro programy bez záruky.

Jméno programu: IBM XL C/C++ for Multicore Acceleration for Linux on System p, V9.0 - Runtime Environment Component (Web downloadable)

Číslo programu: Tool

Oprávnění k užívání na domácím/přenosném počítači: Program smí být uložen na primárním stroji a dalším stroji, za předpokladu, že program není v aktivním užívání na obou strojích ve stejném okamžiku.

### **Práva na omezené užívání jiných programů IBM**

Jestliže jste tento program zakoupili jako součást jiného programu IBM (″základní program, který tento program uvádí v oddílu ″Jiné programy IBM″), získali jste tento program pouze pro účely podpory základního programu a Vaše práva na užívání tohoto programu jsou omezena licencí na základní program. Jestliže si chcete zakoupit samostatnou licenci na tento program, která není omezena licenčními podmínkami na základní program, obraťte se na obchodního zástupce IBM.

### **Určené provozní prostředí**

Specifikace programu a informace o určeném provozním prostředí jsou k dispozici v dokumentaci, která je připojena k programu (je-li dostupná) jako soubor ″Readme″, nebo v jiných informacích zveřejněných IBM, jako jsou dokumenty s ohláąením produktů.

# **INFORMATIONS SUR LA LICENCE**

Les dispositions suivantes s'ajoutent à celles contenues dans le document Conditions Internationales d'Utilisation de Logiciels IBM non garantis, pour l'utilisation des Logiciels indiqués ci-dessous.

Nom du Logiciel : IBM XL  $C/C++$  for Multicore Acceleration for Linux on System p, V9.0 - Runtime Environment Component (Web downloadable)

Référence du Logiciel : Tool

Autorisation d'utilisation sur un ordinateur familial ou portable autre que la machine principale : le Logiciel peut être installé sur la machine principale et sur une autre machine, sous réserve qu'il ne soit pas utilisé sur les deux machines en même temps.

### **Droits d'utilisation restreinte des Autres Logiciels IBM**

Si Vous avez acquis une licence de ce Logiciel dans le cadre d'un autre Logiciel IBM (le ″Logiciel Principal″) qui répertorie ce Logiciel dans la section ″Autres Logiciels IBM″, Vous avez reçu ce Logiciel uniquement en support du Logiciel Principal et Vos droits d'utilisation de ce Logiciel sont limités par la licence du Logiciel Principal. Veuillez prendre contact avec Votre ingénieur commercial IBM si Vous souhaitez acquérir une licence distincte de ce Logiciel non limitée par les dispositions de licence du Logiciel Principal.

#### **Environnement Opérationnel Spécifié**

Les spécifications du Logiciel et les informations relatives à l'Environnement Opérationnel Spécifié se trouvent dans la documentation fournie avec le Logiciel, le cas échéant, par exemple, dans un avertissement (un fichier ″README″) ou tout autre document d'information, tel qu'une lettre d'annonce.

## **LIZENZINFORMATION**

Für die Lizenzierung der nachfolgend aufgelisteten Programme gelten zusätzlich zu den Bedingungen in Internationale Nutzungsbedingungen für Programme ohne Gewährleistung die folgenden Vertragsbedingungen.

Programmname: IBM XL C/C++ for Multicore Acceleration for Linux on System p, V9.0 - Runtime Environment Component (Web downloadable) Programmnummer: Tool Berechtigung zur Nutzung auf Heimcomputer/tragbarem Computer: Das Programm darf auf der primären Maschine und einer weiteren Maschine unter der Voraussetzung installiert werden, dass es nicht auf beiden Maschinen gleichzeitig ausgeführt wird.

#### **Eingeschränkte Nutzungsrechte für andere IBM Programme**

Haben Sie dieses Programm als Teil eines anderen IBM Programms (″Hauptprogramm″) bezogen und ist dieses Programm dort unter ″Andere IBM Programme″ aufgelistet, so dient dieses Programm nur zur Unterstützung des Hauptprogramms, und Ihre Rechte zur Nutzung des Programms werden durch die Lizenz des Hauptprogramms eingeschränkt. Wenn Sie eine separate Lizenz für dieses Programm erwerben möchten, die nicht durch die Lizenz des Hauptprogramms eingeschränkt wird, wenden Sie sich bitte an Ihren IBM Vertriebsbeauftragten.

## **Angegebene Betriebsumgebung**

Die Programmspezifikationen und Informationen zur Betriebsumgebung befinden sich in der Dokumentation zu diesem Programm, sofern verfügbar, wie z. B. in einer Readme-Datei, oder in anderen, von IBM veröffentlichten Informationen, wie z. B. in einer Vertriebsfreigabe.

# **INFORMAZIONI DI LICENZA**

I Programmi descritti di seguito sono forniti in licenza in base alle seguenti disposizioni che integrano quelle di Accordo Internazionale di Licenza per Programmi senza Garanzia (ILAN).

Nome Programma: IBM XL C/C++ for Multicore Acceleration for Linux on System p, V9.0 - Runtime Environment Component (Web downloadable) Numero Programma: Tool

Autorizzazione all'uso su Home Computer/Portatile: Il Programma può essere memorizzato sulla macchina principale e su un'altra macchina, a condizione che il Programma non sia attivo su entrambe le macchine contemporaneamente.

## **Diritti di Utilizzo Limitato per gli Altri Programmi IBM**

Se il licenziatario ha acquisito questo Programma come parte di un altro Programma IBM (″Programma Principale″), la licenza del Programma Principale presenterà questo Programma sotto la voce ″Altri Programmi IBM″. In tal caso, il licenziatario riceverà tale Programma solo a supporto del Programma Principale e i suoi diritti di utilizzo di questo Programma saranno limitati dalla licenza del Programma Principale. Contattare il proprio rappresentante vendite IBM se si desidera una licenza a parte per questo Programma che non sia limitata dalle clausole di licenza del Programma Principale.

### **Ambiente operativo specificato**

Le informazioni sulle Specifiche del Programma e sull'ambiente operativo specificato sono contenute nella documentazione che accompagna il Programma, se disponibile, ad esempio un file read-me, o in altre informazioni pubblicate da IBM, ad esempio una lettera d'annuncio.

### ライセンス情報

以下に表示されている「プログラム」には、プログラムのご使用条件(保証適用外プ ログラム用)および次の追加条件に基づいて使用権が許諾されます。

プログラム名: IBM XL C/C++ for Multicore Acceleration for Linux on System p, V9.0 - Runtime Environment Component (Web downloadable)  $\mathcal{V}$ ログラム番号: Tool 。<br>家庭用/携帯用コンピューターでの使用許諾: お客様は、この「プログラム」を主に使 用するコンピューターに加えて家庭用/携帯用コンピューターへ複製し、使用すること ができます。ただし、これらの機械で同時にかかる「プログラム」を実行することは できません。

#### (主たるIBMプログラムに付随する、)他の IBM プログラムの 使用制限付き権限

お客様が、別のIBM プログラム (以下「主たるプログラム」といいます。) の一部と して、「主たるプログラム」の「他の IBM プログラム」の項に列挙される本「プロ グラム」を取得した場合、お客様は「主たるプログラム」のサポート目的にのみ本 「プログラム」を受け取り、本「プログラム」の使用権は「主たるプログラム」の使 用権の範囲に限られるものとします。 お客様が、別途、「主たるプログラム」の使用 権の範囲に制限されない本「プログラム」の使用権取得をご希望の場合には、お客様 の IBM 営業担当員に連絡してください。

#### **IBM 所定の稼動環境**

「プログラム」の仕様および IBM 所定の稼動環境については、「プログラム」と共 に提供される文書に記載がされています。また、「README」ファイルまたは発表レ ター等 IBM により公開された情報に記載される場合もあります。

#### 라이센스 정보

아래에 나열된 프로그램은 무보증 프로그램에 관한 라이센스 계약(ILAN) 외에 다음 조건에 의거 하여 라이센스가 부여됩니다.

프로그램 이름: IBM XL C/C++ for Multicore Acceleration for Linux on System p, V9.0 -Runtime Environment Component (Web downloadable) 프로그램 번호: Tool 가정용/휴대용 컴퓨터에 대한 사용 권한: 본 프로그램이 주 기계 및 다른 기계에서 동시에 사용 중이 아닌 경우, 본 프로그램은 주 기계 및 다른 기계 모두에 저장될 수 있습니다.

#### **IBM -- - -- -(Limited Use)**

본 프로그램을 "기타 IBM 프로그램" 항목에 포함시키는 다른 IBM 프로그램("주 프로그램")의 일 부로 본 프로그램을취득한 경우, 귀하는 주 프로그램을 지원하기 위해서만 본 프로그램을 제공빋 게 되며 본 프로그램을 사용할 수 있는 귀하의 권한은 주 프로그램의 라이센스에 의해 제한됩니 다. 주 프로그램의 라이센스 조항에 의해 제한되지 않는 본 프로그램의 별도 라이센스를 취득하기 위해서는 IBM 판매 담당자에게 문의하십시오.

#### 명시된 운영 환경

본 프로그램의 명세 및 명시된 운영 환경 정보는 본 프로그램에 동봉되는 문서, 예를 들어, read-me 파일이나, 발표 문서(announcement letter)와 같이 IBM에서 발행하는 기타 정보에 들어 있습니 다.

# **INFORMACJE LICENCYJNE**

Na Programy wyszczególnione poniżej udzielane są licencje na warunkach, stanowiących uzupełnienie warunków, które zawiera Międzynarodowa Umowa Licencyjna na Programy nieobjęte Gwarancją.

Nazwa Programu: IBM XL C/C++ for Multicore Acceleration for Linux on System p, V9.0 - Runtime Environment Component (Web downloadable)

Numer Programu: Tool

Upoważnienie do używania na komputerze domowym/przenośnym: Program może znajdować się zarówno na maszynie podstawowej, jak i na innej maszynie, pod warunkiem, że nie korzysta się z niego na obu maszynach jednocześnie.

### **Prawa do ograniczonego używania Innych Programów IBM**

Jeśli Użytkownik nabył ten Program jako część innego programu IBM (zwanego dalej ″Programem Głównym″, w którego licencji Program ten będzie wymieniony pod nagłówkiem ″Inne Programy IBM″), Użytkownik otrzymuje ten Program jedynie do obsługi Programu Głównego, zaś jego prawo do używania Programu ogranicza licencja na Program Główny. Jeśli Użytkownik chce nabyć oddzielną licencję na ten Program, nieograniczoną warunkami licencji na Program Główny, powinien skontaktować się z przedstawicielem handlowym IBM.

# **Określone Środowisko Pracy**

Specyfikacje Programu oraz informacje dotyczące określonego środowiska pracy mogą znajdować się w dokumentacji załączonej do Programu, jeśli takowa istnieje, na przykład w postaci pliku readme lub w formie innej informacji ogłoszonej przez IBM, na przykład w dokumencie announcement letter.

# **INFORMAÇÕES SOBRE LICENCIAMENTO**

Os Programas abaixo indicados estão licenciados sob/ao abrigo dos seguintes termos e condições além daqueles constantes do Acordo Internacional de Licenciamento para Programas Não-garantidos.

Nome do Programa: IBM XL C/C++ for Multicore Acceleration for Linux on System p, V9.0 - Runtime Environment Component (Web downloadable)

Número do Programa: Tool

Autorização para Utilização em Computador Pessoal/Portátil: O Programa pode ser armazenado na máquina principal ou em outra máquina, desde que o Programa não esteja em uso ativo/activo em ambas as máquinas ao mesmo tempo.

#### **Direitos de Utilização Limitados para Outros Programas IBM**

Se o Cliente adquiriu este Programa como parte de outro Programa IBM (″Programa Principal″), a licença do Programa Principal listará/referirá tal Programa em ″Outros Programas IBM″. Nesse caso, o Cliente recebeu o referido Programa apenas para dar suporte ao Programa Principal e os seus direitos de utilização estão limitados pela licença do Programa Principal. O Cliente deverá entrar em contato/contacto com o Representante de Vendas IBM para adquirir uma licença separada para tal Programa que não esteja limitada pelos termos da licença do Produto Principal.

### **Ambiente Operacional/Operativo Especificado**

As especificações do programa e a informação especificada do ambiente operacional/operativo podem ser encontradas na documentação que acompanha o programa, se disponíveis, como um arquivo ″readme″, ou outra informação publicada pela IBM, tal como uma carta de anúncio.

# **INFORMACIÓN SOBRE LICENCIA**

Los Programas que se enumeran a continuación son programas bajo licencia sujetos a los siguientes términos y condiciones adicionalmente a los contenidos en el Acuerdo Internacional de Licencias para Programas sin Garantía.

Nombre de Programa: IBM XL C/C++ for Multicore Acceleration for Linux on System p, V9.0 - Runtime Environment Component (Web downloadable) Número de Programa: Tool

Autorización para el Uso en Sistemas Personales/Portátiles: El Programa se puede almacenar en una máquina principal y en otra máquina, siempre que el Programa no esté activo en ambas máquinas al mismo tiempo.

## **Diritti di Utilizzo Limitato per gli Altri Programmi IBM**

Se il licenziatario ha acquisito questo Programma come parte di un altro Programma IBM (″Programma Principale″), la licenza del Programma Principale presenterà questo Programma sotto la voce ″Altri Programmi IBM″. In tal caso, il licenziatario riceverà tale Programma solo a supporto del Programma Principale e i suoi diritti di utilizzo di questo Programma saranno limitati dalla licenza del Programma Principale. Contattare il proprio rappresentante vendite IBM se si desidera una licenza a parte per questo Programma che non sia limitata dalle clausole di licenza del Programma Principale.

### **Entorno Operativo Especificado**

La información sobre las especificaciones del Programa y sobre el entorno operativo especificado se pueden encontrar en la documentación que acompaña al Programa, si estuviera disponible, en forma de archivo readme, o cualquier otra información publicada por IBM, por ejemplo, una carta de anuncio.

# **LİSANS BİLGİLERİ**

Aşağıda listelenen programlar, Garantisi Verilmeyen Programlar İçin Uluslararası Program Lisansı Sözleşmesi kayıt ve koşullarına ek olarak aşağıdaki kayıt ve koşullar kapsamında lisanslanmıştır.

Program Adı: IBM XL C/C++ for Multicore Acceleration for Linux on System p, V9.0 - Runtime Environment Component (Web downloadable)

Program Numarası: Tool

Evde Kullanım için Yetki/Taşınabilir Bilgisayarda Kullanım için Yetki: Bu Programın, her iki makinede aynı anda etkin kullanımda olmaması koşuluyla birincil makineye ve bir başka makineye depolanabileceği anlamındadır.

## **Diğer IBM Programları için Sınırlı Kullanım Hakları**

Bu Programı, ″Diğer IBM Programları″ kapsamında sınıflandıran başka bir IBM Programı'nın (″Asıl Program″) bir bölümü olarak edindiyseniz, bu Programı yalnızca Asıl Programı desteklemek amacıyla almış olursunuz ve Asıl Programın lisansında bu Programı kullanım haklarınız sınırlanır. Bu Programa ilişkin olarak Asıl Programın lisans koşulları tarafından sınrılandırılmayan ayrı bir lisans edinmek istiyorsanız, lütfen IBM Satış Temsilcinizle bağlantı kurun.

# **Tanımlanmış İşletim Ortamı**

Programın belirtimleri ve tanımlanmış işletim ortamı bilgileri, Programla birlikte gönderilen, varsa READ-ME dosyası gibi belgelerde veya IBM tarafından yayınlanan duyuru mektubu gibi diğer bilgilerde bulunabilir.

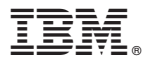

Printed in Canada